## PRZEDMIAR ROBÓT

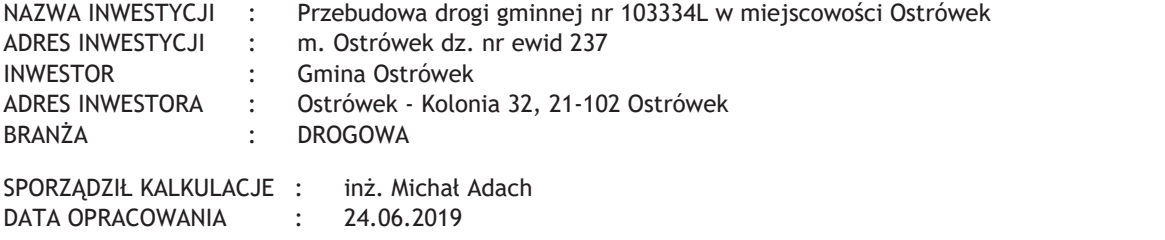

WYKONAWCA:

INWESTOR:

Data opracowania 24.06.2019

Data zatwierdzenia

1. Przedmiot i zakres inwestycii

Przedmiotem inwestycji jest przebudowa drogi gminnej w m. Ostrówek od km 0+005,21 do km 0+909,28 o długości 904,  $07<sub>mh</sub>$ 

Zakres inwestycji w branży drogowej obejmuje:

wykonanie profilowania istniejącej podbudowy zasadniczej z kruszywa łamanego

wykonanie warstwy wyrównawczej o wymaganej minimalnej gr. 5cm z mieszanki kruszywa łamanego 0-31,5mm stabilizowanej mechanicznie wykonanie na poszerzeniu podbudowy zasadniczej z mieszanki kruszywa łamanego 0-31,5 mm stabilizowanej mechanicznie gr. 25 cm

wykonanie warstwy ścieralnej na jezdni i mijankach z betonu asfaltowego AC 11 S 50/70 KR1-2 grubości 5cm profilowanie koryta na poboczach

wykonanie poboczy utwardzonych z mieszanki kruszywa łamanego 0-31,5 mm gr. 10 cm

wykonanie koryta na zjazdach na głębokość 30 cm

wykonanie na zjazdach warstwy odsączającej z piasku gr. 10 cm

wykonanie na zjazdach nawierzchni z kruszywa łamanego 0-31,5 mm stabilizowanego mechanicznie grubości 20 cm. 2. Istniejący stan zagospodarowania terenu

Przedmiotowa droga zlokalizowana jest w miejscowości Ostrówek. W obecnym stanie zagospodarowania w miejscu projektowanej drogi objetej niniejszym opracowaniem na odcinku od km 0+005,21do km 0+909,28 droga posiada nawierzchnie

z kruszywa łamanego o szerokości 3,5 do 4,0 m. W nawierzchni wystepują liczne ubytki, które powodują utrudnienia w poruszaniu się pojazdów. Dodatkowym utrudnieniem dla ruchu lokalnego jest brak mijanek i poboczy utwardzonych.

Przedmiotowa droga zlokalizowana jest wzdłuż terenów rolnych dzieki czemu zapewnia dojazd do przylegających gospodarstw

i użytków rolnych. Z drogi korzystają zarówno pojazdy mechaniczne jak i piesi.

Przedmiotowa droga złokalizowana jest na działce geodezyjnej nr: 237.

3. Projektowane zagospodarowanie terenu

Parametry techniczne drogi gminnej na przebudowywanym odcinku.

Klasa techniczna - L

Kategoria ruchu<KR1

grupa nośności podłoża-G1

prędkość projektowa 30 km/h

przekrój szlakowy

Parametry geometryczne drogi gminnej na projektowanym odcinku:

szerokość jezdni - 3,5 m

szerokość jezdni z mijanką - 5,0 m

długość przebudowywanego odcinka 904,07 m

pochylenie poprzeczne jezdni na odcinku prostym-jednostronne 2%

długość mijanek - minimum 25m

pochylenie poprzeczne jezdni na mijankach - tak jak na jezdni

skos wiazdowy i wyjazdowy na mijankach - 1:2

szerokość ziazdów indywidualnych - 4.5m

szerokość utwardzonych poboczy przy jezdni - 2 x 0,75 m

pochylenie utwardzonych poboczy 6 %

4. Plan sytuacyiny

W ramach tego opracowania na odcinku od km 0+005,21do km 0+909,28 przewidziano wykonanie przebudowy drogi gminnej służacej jako dojazd do gospodarstw, użytków rolnych. Przebudowywana droga mieści się w granicach istniejącego pasa drogowego.

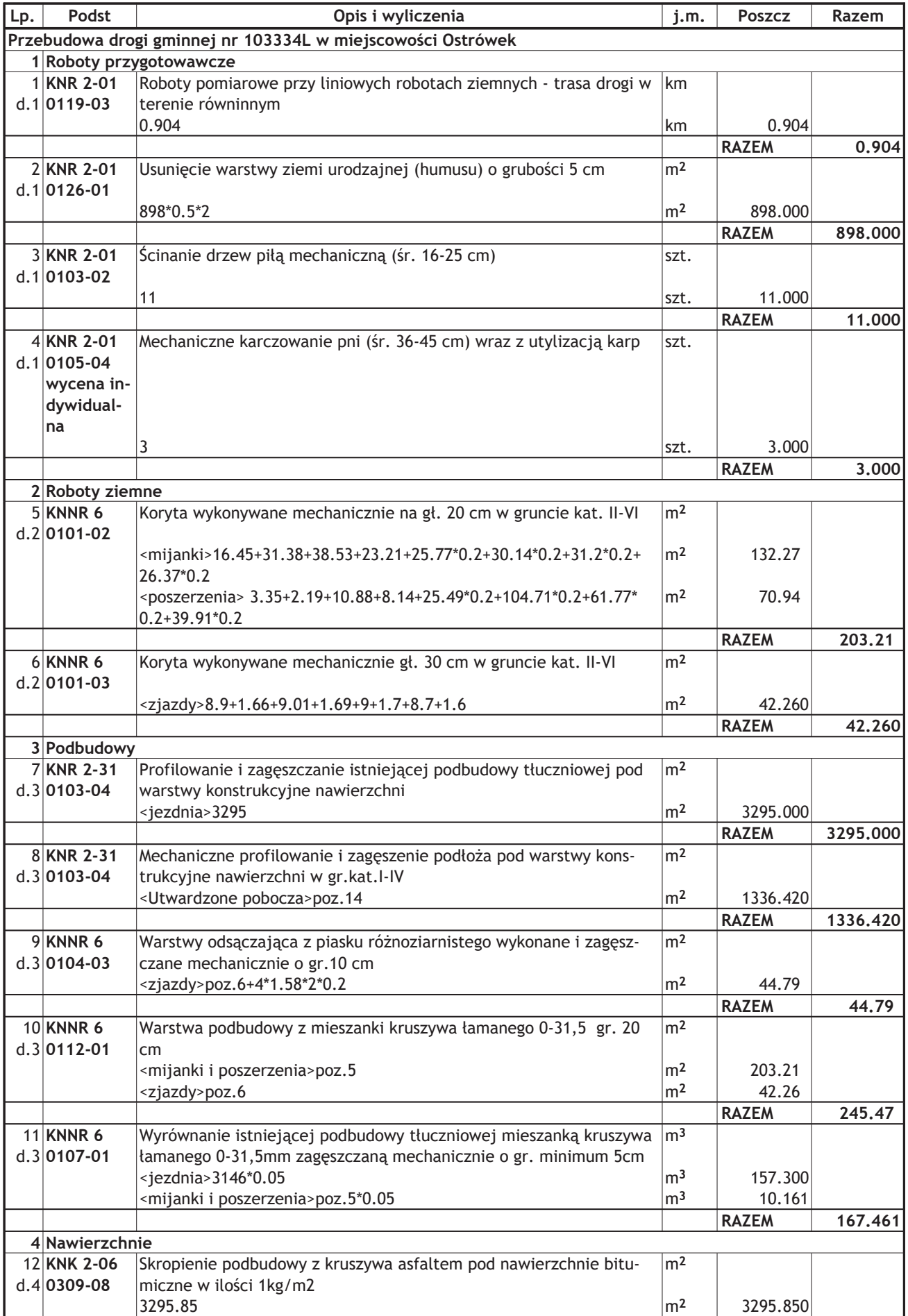

KSIĄŻKA PRZEDMIARÓW<br>Przebudowa drogi gminnej nr 103334L w miejscowości Ostrówek\_ost.PRD

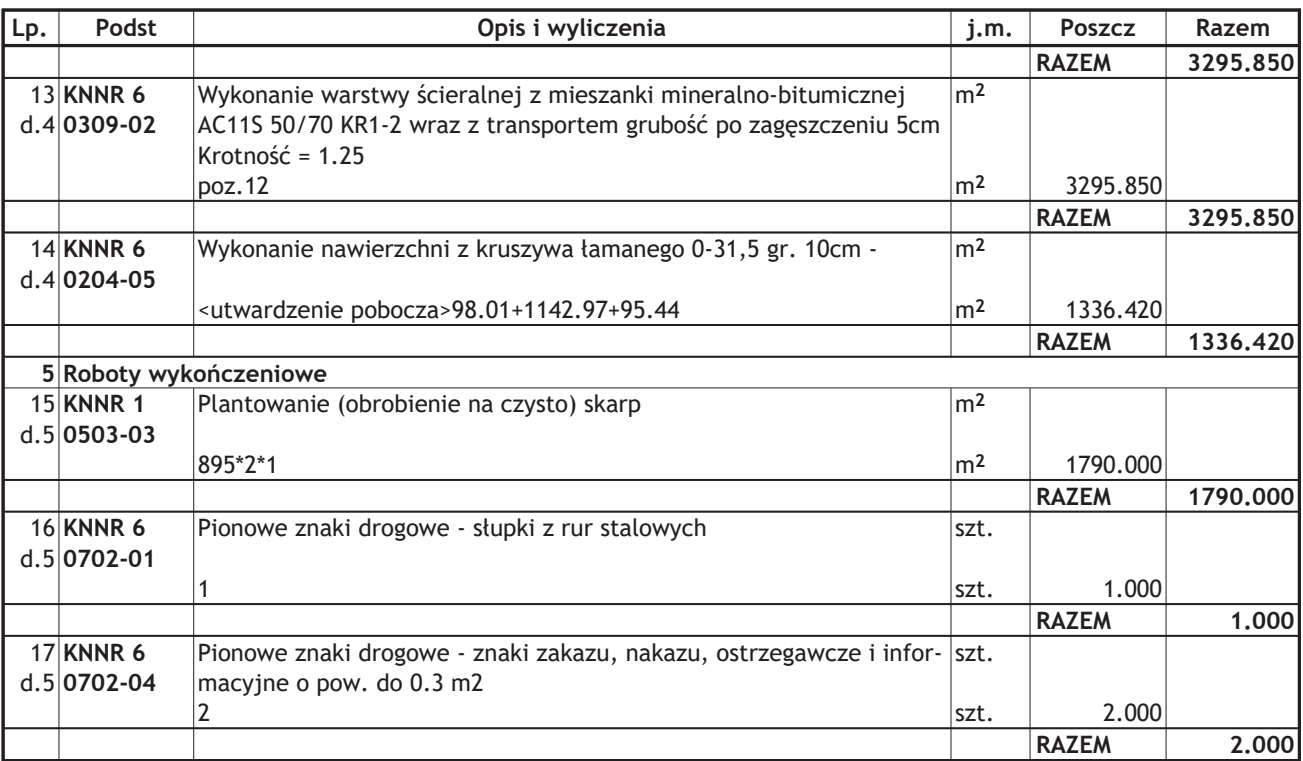